# Fluent Session Programming in C#

Shunsuke Kimura Keigo Imai Gifu University, Japan kimura@ct.info.gifu-u.ac.jp keigoi@gifu-u.ac.jp

We propose SessionC#, a lightweight session typed library for safe concurrent/distributed programming. The key features are (1) the improved fluent interface which enables writing communication in chained method calls, by exploiting C#'s out variables, and (2) amalgamation of session delegation with async/await, which materialises session cancellation in a limited form, which we call *session intervention*. We show the effectiveness of our proposal via a Bitcoin miner application.

## <span id="page-0-0"></span>1 Introduction

Session types [\[8\]](#page-9-0) are a theoretical framework for statically specifying and verifying communication protocols in concurrent and distributed programs. Session types guarantee that a well-typed program follows a *safe* communication protocol free from reception errors (unexpected messages) and deadlocks.

The major gaps between session types and "mainstream" programming language type system are the absence of the two key features: (1) *duality* for checking the communication protocol realises reciprocal communication actions between two peers, and (2) *linearity* ensuring that each peer is exactly following the protocol, in the way that channel variables are exclusively used from one site for the exact number of times. Various challenges have been made for incorporating them into general-purpose languages including Java [\[12\]](#page-10-0), Scala [\[28\]](#page-11-0), Haskell [\[25,](#page-10-1) [14,](#page-10-2) [19,](#page-10-3) [23\]](#page-10-4), OCaml [\[24,](#page-10-5) [13\]](#page-10-6) and Rust [\[15,](#page-10-7) [16\]](#page-10-8).

We observe that the above-mentioned gaps in session-based programming can be *narrowed* further by the recent advancement of programming languages, which is driven by various real-world programming issues. In particular, C# [\[1\]](#page-9-1) is widely used in areas ranging from Windows and web application platforms to gaming (e.g. Unity), and known to be eagerly adopting various language features including async/await, reifiable generics, named parameters, out variables and extension methods.

In this paper, we propose **SessionC#** – a library implementation of session types on top of the rich set of features in C#, and show its usefulness in concurrent/distributed programming, aiming for *practicality*.

Namely, (1) it has an improved *fluent interface* (i.e., method calls can be chained) via C#'s out variables, reducing the risk of linearity violation in an *idiomatic* way. Furthermore, (2) it enables *session cancellation* in a limited form — which we call *session intervention* — by utilising amalgamation of C#'s async/await and *session delegation* in thread-based concurrency.

We illustrate the essential bits of SessionC# where a *cancellable* computation is guided by session types, by a use-case where a C# thread calculates a cancellable tak function which is designed to have a long running time [\[20\]](#page-10-9). The figure on the right depicts the overall communication protocol, which can be written in SessionC# as a *protocol specification* describing a client-server communication protocol from the client's viewpoint, as follows:

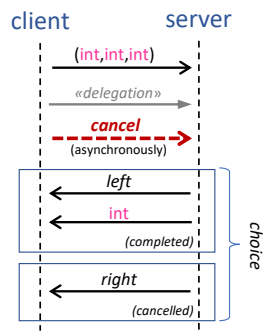

var prot = Send(Val<(int,int,int)>, Deleg(chan:Recv(Unit,End), Offer(left:Recv(Val<int>, End), right:End)));

S. Balzer, L. Padovani (Eds.): Programming Language Approaches to Concurrency- & Communication-cEntric Software (PLACES 2020) EPTCS 314, 2020, pp. 61[–75,](#page-14-0) doi[:10.4204/EPTCS.314.6](http://dx.doi.org/10.4204/EPTCS.314.6)

 c S. Kimura & K. Imai This work is licensed under the [Creative Commons](http://creativecommons.org) [Attribution](http://creativecommons.org/licenses/by/3.0/) License.

```
1 var cliCh = prot.ForkThread(srvCh = > {2 var srvCh2 =3 srvCh.Receive(out int x, out int y, out int z)
4 .DelegRecv(out var cancelCh);
5 cancelCh.ReceiveAsync(out Task cancel).Close();
6 try
7 {
8 var result = Tak(x, y, z); // compute tak
9 srvCh2.SelectLeft().Send(result).Close();
10 }
                                                  11 catch (OperationCanceledException)
                                                  12 {
                                                  13 srvCh2.SelectRight().Close(); // if cancelled
                                                  14 }
                                                  15 int Tak(int a, int b, int c) {
                                                  16 if (cancel.IsCompleted)
                                                  17 throw new OperationCanceledException();
                                                  18 return a \leq b ? b :
                                                  19 Tak(Tak(a-1,b,c),Tak(b-1,c,a),Tak(c-1,a,b));
                                                  20 }});
```
<span id="page-1-12"></span><span id="page-1-11"></span><span id="page-1-10"></span><span id="page-1-7"></span><span id="page-1-6"></span><span id="page-1-5"></span><span id="page-1-0"></span>Figure 1: A Cancellable tak [\[20\]](#page-10-9) Implementation in SessionC#

<span id="page-1-9"></span>From the above, C# compiler can *statically* derive both the client and the server's *session type* which is *dual* to each other, ensuring the safe interaction between the two peers. The client starts with an output  $(send)$  of a triple of integer values  $(val<(int,int,int)=)$  as arguments to tak function, which continues to a *session delegation* (Deleg) where a channel with an input capability (Recv(Unit, End)) is passed annotated by a *named parameter* chan — from the client to the server so that the server can get notified of *cancellation*. Offer specifies the client offering a binary choice between left option with a reception (Recv) of the resulting int value, and right option with an immediate closing ( $End$ ), in case tak is cancelled.

The tak server's *endpoint implementation* in Figure [1](#page-1-0) enjoys *compliance* to the protocol prot above, by starting itself using ForkThread method of protocol prot. It runs an anonymous function communicating on a channel srvCh passed as an object with the exact communication API methods prescribed by the session type, which is derived from the protocol specification. Note that the channel clich returned by ForkThread has the session type enforcing the client as well (which will be shown by Figure [5](#page-6-0) of § [2.2.4\)](#page-6-1).

Notably, the use of *improved fluent interface* in Line [3-](#page-1-1)[4](#page-1-2) enhances protocol compliance, where the consecutive *input* actions (Receive) are realised as the *chained* method calls in a row, promoting *linear* use of the returned session channels. The out keywords in Line [3](#page-1-1) are the key for this; they declare the three variables <sup>x</sup>, <sup>y</sup> and <sup>z</sup> *in-place*, and upon delivery of the integer triple, the received values are bound to these variables (as their references are passed to the callee). In Line [4,](#page-1-2) DelegRecv accepts a delegation from the client, binding it to cancelch. The protocol for cancelch is inferred via var keyword as Recv(Unit, End) specifying the reception of a cancellation. The continuation is then assigned to srvch2.

In addition, our design of the fluent interface also takes advantage of the modern *programming environment* like Visual Studio, via *code completion*: The code editor suggests the correct communication primitive to the programmer, guided by the session types. The screenshot in Figure [2](#page-1-3) is such an example in Visual Studio where the two alternatives in a Select branch are suggested right after the symbol '.' (dot) is typed.

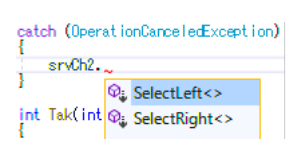

<span id="page-1-3"></span>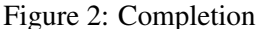

Furthermore, we claim that the *session intervention pattern* emerging from Line [5](#page-1-4) is a novel intermix of C#'s async/await and session types in SessionC#, where a control flow of a session is affected by a delegated session. The delegated session can be seen as a *cancellation token* in folks, modelled by session-types. Line [5](#page-1-4) schedules *asynchronous* reception of cancellation on cancelCh (ReceiveAsync), immediately returning from the method call (i.e., non-blocking) and binding the variable **cancel** to a Task. The task **cancel** gets *completed* when a unit value of cancellation is delivered. The following close leaves the reception incomplete. The task is checked inside  $\tau_{ak}$  function (Line [16\)](#page-1-5), raising  $0$  perationCanceledException if cancellation is delivered before finishing the calculation, which is caught by the outer catch block in Lines [11](#page-1-6)[-14.](#page-1-7) Lines [8](#page-1-8)[-9](#page-1-9) in a try block calls the Tak function and sends (send) the result back to the client after selecting the left option (SelectLeft). If a cancellation is signalled by an exception, in catch block (Line [13\)](#page-1-10) the server selects the right option (SelectRight) and closes the session.

See that all interactions in Figure [1](#page-1-0) are deadlock-free, albeit binary session type systems like [\[8\]](#page-9-0) and its successors used in many libraries, including ours, do not prevent deadlocks in general<sup>[1](#page-2-0)</sup>. In the case above, operations on the delegated session cancel Ch are non-blocking, and the session type on srvCh guarantees progress, provided that the client respects the *dual* session types as well, which is the case in the client in Figure [5](#page-6-0) shown later (§ [2.2.4\)](#page-6-1). Note that, however, in general, the program using *blocking* operations of Task may cause a deadlock.

Notes on Nondeterminism. The session intervention above is *nondeterministic*, as the client can send a cancellation *at any time* after it receives cancelCh. There is a possibility where the server may *disregard* the cancellation. For example, the server will *not* cancel the calculation if the client outputs on cancelCh *after* the server check cancel on Line [16,](#page-1-5) and after the result has been computed (i.e., no recursive call is made at Lines [18](#page-1-11)[-19\)](#page-1-12). In this case, the cancellation is still delivered to the server, and silently *ignored*. Note that the channel cancelch is still used faithfully according to its protocol Recv(Unit, End) and *session fidelity* is maintained, as the reception is already "scheduled" by ReceiveAsync on Line [5.](#page-1-4) Note also that there is *no* confusion that the client consider that the calculation is cancelled, as the client must check the result of a cancellation via Offer, which we will revisit in § [2.2.4.](#page-6-1)

Notes on Linearity. C# does not have linear types, as in the most of mainstream languages. Thus there are two risks of linearity violations which are not checked statically: (1) use of a channel more than once and (2) channels discarded without using. For (1), we have implemented dynamic checking around it, which raises LinearityViolationException when a channel is used more than once. Regarding (2), although current SessionC# does not have capability to check it, we are planning to implement it around the *destructor* of a channel which is still not optimal, however better than nothing, as the check is delayed to the point when the garbage collector is invoked.

Notes on Session Cancellation. There are a few literature on session cancellation, such as Fowler et al.'s EGV [\[7\]](#page-9-2), which we do not follow for now. Instead, The session intervention pattern above uses branching (Select/Offer) to handle a cancellation. There are a few issues on session cancellation in this form: (a) The cancellation handler clutters the protocol as the number of interaction increases, as mentioned in [\[7,](#page-9-2) § 1.2]. Although the branching-based solution is suitable for a short protocol like the above, there is a criticism by a reviewer specifically to SessionC# that (b) it lacks an exception handling mechanism, such as *crashing* (e.g. unhandled exceptions) and *disconnecting* (e.g. TCP connection failure). While we are yet to implement exception handling mechanisms, the distributed version of SessionC# equips SessionCanceller which handles session disconnection in terms of [\[7,](#page-9-2) [16\]](#page-10-8).

Based on the key features and notes above, in the following sections, we explore the design space of modern session programming in SessionC#, showing the effectiveness of our proposal. The rest of this paper is structured as follows: In § [2,](#page-3-0) we describe the basic design of SessionC#, and show a few application in § [3.](#page-7-0) We conclude with remarks in § [4.](#page-8-0) [A](#page-11-1)ppendix § A describes implementation detail of the protocol combinators, and Appendix § [B](#page-11-2) discusses more details on delegating a recursive session. Appendix § [C](#page-12-0) includes more examples using SessionC#, including distributed implementation. The SessionC# is available at the following URL:

<https://github.com/curegit/session-csharp/>

<span id="page-2-0"></span><sup>&</sup>lt;sup>1</sup> Exceptions are GV [\[30,](#page-11-3) [18\]](#page-10-10) and its successors (e.g. EGV [\[7\]](#page-9-2)), and Links language [\[5\]](#page-9-3).

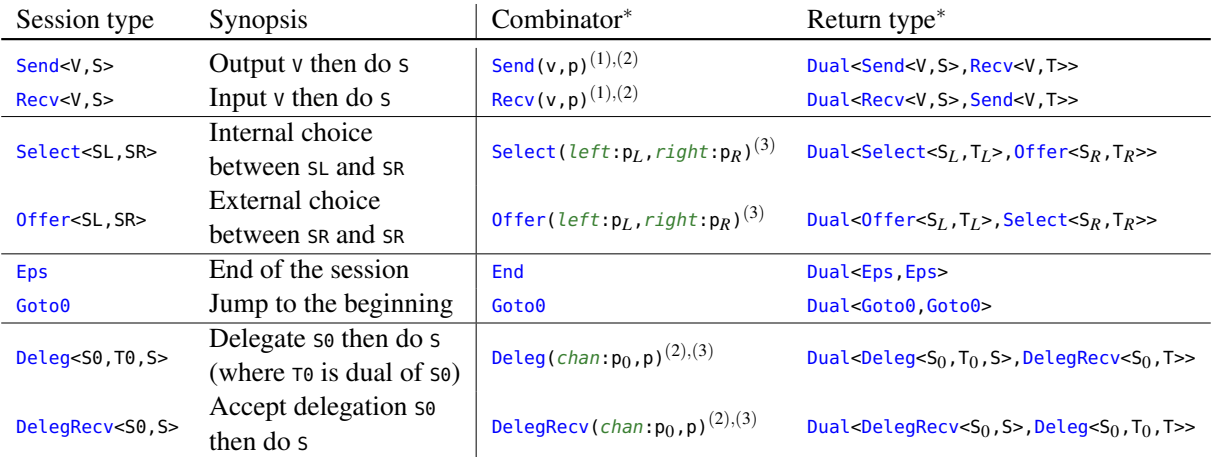

\*Note: The right half of the table assume that (1) variable v has type Valso variable p has type Dualse,  $\tau$ , (3) variable  $p_i$  has type Dual<S<sub>i</sub>,  $T_i$ > for  $i \in \{L, R, 0\}$ .

<span id="page-3-2"></span>Figure 3: Session Types and Protocol Combinators

## <span id="page-3-0"></span>2 Design of **SessionC#**

In this section, we show the design of SessionC# which closely follows Honda et al.'s binary session types [\[8\]](#page-9-0). § [2.1](#page-3-1) introduces protocol combinators, by following Pucella and Tov's approach [\[25,](#page-10-1) § 5.2] with a few extensions including recursion and delegation. § [2.2](#page-4-0) introduces the improved fluent API, taking inspiration from Scribble [\[2,](#page-9-4) [10\]](#page-10-11) and process calculi's literature. § [2.3](#page-6-2) discusses an encoding of mutually recursive sessions with less notational overhead.

### <span id="page-3-1"></span>2.1 Session Types, Protocol Combinators and Duality

Duality is the key to ensure that a pair of session types realise a safe series of interaction. Before introducing protocol combinators, we summarise session types in SessionC# in the left half of Figure [3.](#page-3-2) Type Send<V, S> and Recv<V, S> are output and input of value of type v, respectively, which continues to behave according to the session type <sup>S</sup>. Select<SL,SR> means that a process internally *decides* whether to behave according to SL or SR, by sending either label of left or right, which is called as *internal choice*. Offer<SL,SR> is an *external choice* where a process offers to its counterpart two possible behaviours SL and SR. Eps is the end of a session. Goto0 specifies transition to the beginning of the session, which makes a limited form of *recursive session*. Later on, we extend this to mutual recursion by having more than one session types in a  $C^*$  type and accessing them via an index, which is why we annotate  $\theta$  as the suffix to Goto. Deleg<s0, T0, S> is a *delegation* of session s0 which continues to s, where the additional parameter T0 is the dual of S0.

Note that it is possible to implement delegation *without* Deleg and DelegRecv, but with Send and Recv instead. The sole purpose of this distinction is the parameter  $\tau_0$ , which is used by DelegNew, which we will develop later, to give the dual session type to the freshly created channel without further protocol annotation. DelegRecv<S0,S> is an acceptance of delegation of session S0 which continues to <sup>S</sup>.

We illustrate our protocol combinators in the right half of Figure [3,](#page-3-2) making them *prove* duality of two types by restricting the constructors of  $\mu$ ual<s,  $\tau$  to them having s and  $\tau$  to be dual to each other. In the "Combinator" column of Figure [3,](#page-3-2) the intuitive meaning of each protocol combinator can be understood Creating a session

| var cliCh = $prot$ . ForkThread( $srvCh$ => $stmts$ ) |                                                                    |  |  |
|-------------------------------------------------------|--------------------------------------------------------------------|--|--|
| <b>Communication</b>                                  |                                                                    |  |  |
| Session type                                          | Method                                                             |  |  |
| Send <v, s=""></v,>                                   | $ch$ . Send $(v)$                                                  |  |  |
| Recv < V, S >                                         | $ch.$ Receive (out V x), $ch.$ Receive Async (out Task < V > task) |  |  |
| <b>Eps</b>                                            | ch.Close()                                                         |  |  |
| Goto0                                                 | ch.Goto0()                                                         |  |  |
| Select <sl, sr=""></sl,>                              | ch.SelectLeft(), ch.SelectRight()                                  |  |  |
| Offer <sl, sr=""></sl,>                               | ch.Offer(left:leftFunc, right:rightFunc)                           |  |  |
| Deleg < 60, T0, S >                                   | ch.Deleg(ch2), ch.DelegNew(out Session <t0,t0> ch2)</t0,t0>        |  |  |
| DelegRecv <s0, s=""></s0,>                            | ch.DelegRecy(out Session <s0,s0>ch2)</s0,s0>                       |  |  |

<span id="page-4-1"></span>Figure 4: The Communication API of SessionC#

as the session type in the same row of the left half specifying the *client side*'s behaviour. The "Return type" column establishes duality, by pairing each session type in the first parameter for the client with the reciprocal behaviours in the second one for the server. The type Val<V> is the placeholder for payload types of send and Recv. For example,  $Send(v, p)$  with type Dual<Send<V,  $S$ >, Recv<V,  $T$ > establishes the duality between two session types Send-V, S> and Recv-V, T> provided that s and  $\tau$  are dual to each other, which is ensured by the nested protocol object <sup>p</sup>. We defer the actual method signatures of protocol combinators to Appendix § [A.](#page-11-1)

### <span id="page-4-0"></span>2.2 A Fluent Communication API

In Figure [4,](#page-4-1) we show the communication API of SessionC# which we develop in this subsection. The first column of the figure specifies the session type of the method in the second column. The fluent interface contributes to reducing the risk of linearity violation, by returning the channel with a continuation session type which increase the opportunity to chain the method call. An exception is Offer which takes two functions *leftFunc* and *rightFunc* taking a channel with different continuation session type for selection labels *left* and *right*, respectively.

#### 2.2.1 Channels and Threads Maintaining Duality

The *channel type* Session<S,E> plays the key role in maintaining a session's evolution in the recursive type structure, where the type parameter s is the session type assigned to the channel, while  $\epsilon$  is the *session environment* of a channel which serves as a table for recursive calls (Goto) to look up the *next* behaviour. In other words, the s-part progresses when the interaction occurs on that channel, while the <sup>E</sup>-part *persists* (i.e., remains unchanged) during a session, maintaining the global view of a session. Thus, for example, in a method call  $ch.Send(v)$ , the channel ch must have type Session  $Send < v, S$ ,  $E$ , which returns sessions,  $\epsilon$ . We explain how the recursive structure is maintained later in § [2.3.](#page-6-2)

Based on the duality established by the protocol combinators, the ForkThread method ensures *safe* communication on Session<S,E> channels between the main thread and the forked threads. Concretely, provided prot has Dual<S, T> saying S and T are dual to each other, a method call prot.ForkThread(ch => stmt)

forks a new server thread, running  $s$ t with channel ch of type Session  $\tau$ ,  $\tau$ , returning the other end of channel Session<S, S>. The ForkThread is defined in the following way:

class Dual<S,T> { static Session<S,S> ForkThread(Func<Session<T,T>> fun) { ... } }

Note that the part  $\langle s, s \rangle$  (and  $\langle \tau, \tau \rangle$ ) requires the beginning of a session being the same as in the session environment, maintaining the recursive structure by specifying  $\frac{60 \times 60}{60 \text{ m}}$  going back to s (and  $\tau$  resp.).

#### 2.2.2 Protocol Compliance via Extension Methods

The communication API enforces *compliance* to the type parameters in session<s, E>, via *extension methods* of that type which can have additional constraints on type parameters. An extension method is the one which can be added to the existing class without modifying the existing code. For example, the following method declaration adds a method to List<T> class in the standard library:

static void AddInt(this List<int> intList, int x) { ... }

The this keyword in the first parameter specifies the method as an extension method, where the possible type of obj is restricted to List<int>. In this way, we declare the fluent API of output ch.Send(v), for example, as follows:

static Session<S,E> Send<V,S,E>(this Session<Send<V,S>,E> ch, V v) { ... }

#### 2.2.3 Binders as **out** Parameters, and Async/Await Integration

One of the central ideas of the fluent API in SessionC# is to exploit C#'s out method parameter to increase chances for method chaining. This is mainly inspired by Scribble [\[2,](#page-9-4) [10\]](#page-10-11) implemented in Java, however, thanks to the out parameter in C#, there is no need to explicitly passing a *buffer* to receive an input value as in Java, keeping the session-typed program more concise and readable. Receive and the acceptance of delegation DelegRecv are implemented similarly, in the following way:

```
static Session<S,E> Receive<V,S,E>(this Session<Recv<V,S>,E> ch, out V v) { ... }
static Session<S,E> DelegRecv<S0,S,E>(this Session<DelegRecv<S0,S>,E> ch,
                                      out Session<S0,S0> ch2) { ... }
```
More interestingly, the out parameter in the method call obj.Receive(out var x) resembles *binders* in process calculi, like an input prefix  $a(x)$ . *P* in the  $\pi$ -calculus. By expanding this observation to name restriction  $(vx)P$  in the  $\pi$ -calculus and other constructs in literature, we crystallise a few useful communication patterns of process calculi in SessionC#; namely (1) *bound output* and (2) *delayed input*, where the latter is implemented using async/await.

Bound output is a form of channel-passing where the freshly-created channel is passed immediately through another channel, which is written in the  $\pi$ -calculus as  $(vx)\overline{a}x.P$ , and  $\overline{a}(x).P$  in short. As it leaves the *other end* of a channel at the sender's side, we need the *dual* of the carried (delegated) session type, which is why we have both carried type so and its dual  $\tau_0$  in a delegation type  $\mu_{\text{e}}$ -so, $\tau_0$ ,  $\tau_0$ ,  $\tau_0$ ,  $\tau_1$ , Thus, delegation **Deleg** and its bound-output variant **DelegNew** is defined as follows:

```
static Session<S,E> Deleg<S0,T0,S,E>(this Session<Deleg<S0,T0,S>,E> ch, Session<S0,S0> ch2) { ... }
static Session<S,E> DelegNew<S0,T0,S,E>(this Session<Deleg<S0,T0,S>,E> ch,
                                        out Session<T0,T0> ch2) { ... }
```
See that DelegNew declares the out parameter in the second one, where it binds the dual type  $\tau_0$  of the delegated type S0.

```
1 var cliCh2 = cliCh. Send((16, 3, 2))2 DelegNew(out var cancelCh);
3 Task.Delay(10000).ContinueWith( => {
4 cancelCh.Send().Close(); });
5 cliCh2.Offer(
6 left: cliCh3 => {
                                               7 cliCh3. Receive(out var ans). Close();
                                             8 Console.WriteLine("Tak(16,3,2) = " + ans);
                                              9 }, right: cliCh3 => {
                                              10 cliCh3.Close();
                                              11 Console.WriteLine("Cancelled");
                                              12 });
```
<span id="page-6-12"></span><span id="page-6-11"></span><span id="page-6-10"></span><span id="page-6-0"></span>Figure 5: A tak Client with a Timeout

The ReceiveAsync is a form of delayed input in the  $\pi$ -calculus literature [\[21,](#page-10-12) § 9.3], also inspired by Scribble's *future* [\[9,](#page-10-13) § 13.4]. The delayed input *asynchronously* inputs a value i.e., the execution progresses without waiting for delivery of an input value, which blocks at the place it uses the input variable. This is realised by method call ch.ReceiveAsync(out Task<V> task) which binds a fresh *task* to variable task which completes when the value is delivered. We illustrate the signature of ReceiveAsync in the following<sup>[2](#page-6-3)</sup>:

```
static Session<S,E> ReceiveAsync<V,S,E>(this Session<Recv<V,S>,E> ch, out Task<V> v) { ... }
```
Note that the implementation adheres the communication pattern specified in a session type, as the subsequent communication on the same channel does not take place until the preceding reception occurs.

### <span id="page-6-1"></span>2.2.4 A **tak** Client Example

Based on the communication API shown in this section, including offer and DelegNew, we show an implementation of tak client in Figure [5,](#page-6-0) with a timeout. Line [1](#page-6-4) sends the three arguments (16,3,2) to the server, and Line [2](#page-6-5) freshly creates a channel cancel ch and send it to the server using bound output DelegNew, for later termination request. Lines [3](#page-6-6)[-4](#page-6-7) arranges an output of a termination request in 10 seconds (<sup>10000</sup> milliseconds).  $offer$  on Line [5](#page-6-8) makes an external choice on a channel. The  $left$  case on Lines [6-](#page-6-9)[8](#page-6-10) handles the successful completion of the calculation, where the client receives the result ans and print it on the screen. The right case (Lines [9](#page-6-11)[-12\)](#page-6-12) immediately closes the channel and prints "cancelled" on the console.

As we also noted in Introduction, the cancellation request may be disregarded by the server if she has already finished the calculation. Also note that the delegated channel cancel che must be used according to the linearity constraint (of which dynamic checking in SessionC# is yet to be implemented though), even if the client does not wish to cancel the calculation. In that case, the client can send a dummy cancellation request *after* it receives the result.

### <span id="page-6-2"></span>2.3 Recursive Sessions, Flatly

To handle mutually-recursive structure of a session, we extend the session environment to have more than one session type. We extend the notion of duality to the tuple of session types, and provide the protocol combinator Arrange(p1,p2,..), where p1, p2, ... refers to them each other via Goto1, Goto2, .... For example, a protocol specification which alternately sends and receives an integer is written as follows:

```
var prot = Arrange(Send(Val<int>, Goto2), Recv(Val<int>, Goto1));
```
Note that the indices origin from one, to avoid confusion in a session environment with the single-cycled sessions using Goto<sub>0</sub>.

<span id="page-6-3"></span><sup>&</sup>lt;sup>2</sup> Figure [1](#page-1-0) uses the overloaded version where payload type V is fixed to Unit, having Task instead of Task<V> in the second argument.

The main difference from the one by Pucella and Tov [\[25\]](#page-10-1) is that, to avoid notational overhead, we stick on *flat* tuple-based representation (s0, s1, . .) rather than a nested cons-based list cons<s0, cons<s1,..> This also elides *manual* unfolding of a recursive type from  $\mu\alpha$ .*T* to *T*[ $\mu\alpha$ .*T*/ $\alpha$ ] encoded as enter in [\[25\]](#page-10-1), resulting in a less notational overhead in recursive session types than [\[25\]](#page-10-1). This ad-hoc encoding comes at a cost; the number of cycles in a recursive session is limited because the size of the tuple is limited, we must overload methods since we do not have a structural way to manipulate tuple types – although the maximum size of tuples of 8-9 seems enough for a tractable communication program. Keeping this in mind, the duality proof, DualEnv<SS, TT>, which states the duality between the tuple of session types ss and TT, as well as ForkThread and Goto methods for mutually recursive sessions are implemented as follows:

```
static DualEnv<(S1,S2),(T1,T2)> Arrange<S1,S2,T1,T2>(Dual<S1,T1> p1, Dual<S2,T2> p2) { ... } ...
static Session<S1,(S1,S2)> ForkThread<S1,S2,T1,T2>(this DualEnv<(S1,S2),(T1,T2)> prot,
                                                   Func<Session<T1,(T1,T2)>> fun) { ... }
static Session<S1,(S1,S2)> Goto1<S1,S2>(this Session<Goto1,(S1,S2)> ch) { ... }
static Session<S2,(S1,S2)> Goto2<S1,S2>(this Session<Goto2,(S1,S2)> ch) { ... }
```
The overloaded versions up to 8-ary is defined in similar way.

Notes on Structural Recursion in C#. A reviewer mentioned that there should be an encoding using recursive generic types in C#. For example, it would be possible to declare the following session type in C#, embodying a recursive session where a sequence of integer is received, and then the sum of them is sent back:

class SumSrv : Recv<int, Offer<SumSrv, Send<int, End>>> { ... }

Although it is possible to declare such *session types* like above, what we need is a *duality witness* (proof) encoded in  $C#$ . Consider a duality relation defined as a class, stating that  $Recv < v$ ,  $\leq$  is a dual of  $Send < v$ ,  $\leq$ if  $s$  is a dual of  $\tau$ :

class DualRecv<V, Cont> : Dual<Recv<V, ...>, Dual<Send<V, ...>>> { ... }

We must refer to the two components of cont in the two ellipsis parts ..., which would look like the following pseudo-code:

```
// pseudo-C# code!
class DualRecv<V, Cont> : Dual<Recv<V, Cont.S>, Dual<Send<V, Cont.T>>> { ... }
```
which is not possible in C# for now. One might recall *traits* or *type members* in C++ and Scala, and *associated types* in Haskell [\[4\]](#page-9-5). There exists an encoding from C#'s F-bounded polymorphism to *family polymorphism* [\[26\]](#page-11-4), at the cost of much boilerplate code. That said, the use of recursive generic types seems promising, and we are currently seeking a better design for recursive protocol combinators.

## <span id="page-7-0"></span>3 Application

As a more interesting application of SessionC#, we show a *Bitcoin miner*, where a collection of threads *iteratively* try to find a *nonce* of the specified *block*. The protocol for the Bitcoin miner is the following:

```
var prot = Select(left: Send(Val<Block>, Deleg(chan:Recv(Unit,End),
                          Offer(left:Recv(Val<uint>,Goto0), right:Goto0))),
                  right: End);
```
The endpoint implementation is in Figure [6.](#page-8-1) The Parallel method runs multiple threads in parallel, by passing the anonymous function a pair of the server channel srvch and an extra argument id which is extracted from the array of parameters ids. The client asks (Select) a server thread to start the calculation

<span id="page-8-7"></span><span id="page-8-6"></span><span id="page-8-5"></span><span id="page-8-4"></span><span id="page-8-3"></span><span id="page-8-2"></span>

|                | 1 var cliChs = $prot.Parallel(ids, (srvCh, id) => {$ | 10 | $srvCh = svCh2.SelectLeft()$             |
|----------------|------------------------------------------------------|----|------------------------------------------|
|                | 2 for (var loop = true; loop;) {                     | 11 | $Send($ nonce) $Got0()$ ;                |
| $\overline{3}$ | srvCh.Offer( $left$ cont => {                        | 12 | break; // back to Offer() again          |
| $\overline{4}$ | var $srvCh2 = cont-Receive(out var block)$           | 13 | } else if (stop.IsCompleted) {           |
| -5             | .DelegRecv(out var stopCh);                          | 14 | $srvCh = srvCh2.Selerthight() .Goto@();$ |
| 6              | stopCh.ReceiveAsync(out Task stop).Close();          | 15 | break; // back to Offer() again          |
| $7^{\circ}$    | var miner = new Miner(block, id);                    | 16 | $\}$ else { continue, $\}$ },            |
| 8              | while $(true)$ {                                     | 17 | $right: end =$                           |
| 9              | if (miner.TestNextNonce(out var nonce)) {            | 18 | { end $Close()$ ; loop = false; });}});  |

<span id="page-8-14"></span><span id="page-8-13"></span><span id="page-8-12"></span><span id="page-8-11"></span><span id="page-8-10"></span><span id="page-8-9"></span><span id="page-8-1"></span>Figure 6: A Bitcoin Miner Server

<span id="page-8-8"></span>by selecting left label, and then it sends a bitcoin Block and a cancellation channel in a row. Dually, after the server enters the main loop in Line [2,](#page-8-2) it offers a binary choice in Line [3,](#page-8-3) receives the block and a channel in Line [4-](#page-8-4)[5,](#page-8-5) and then schedules asynchronous reception of cancellation in Line [6.](#page-8-6) After that, the server starts the calculation in Lines [7-](#page-8-7)[9,](#page-8-8) entering the loop. Meanwhile, the client waits for the server (offer), and if it sees left label, then it receives a nonce of an unsigned integer (uint). The corresponding behaviour in the server is found in Lines [10](#page-8-9)[-12,](#page-8-10) where the server goes back to Line [3.](#page-8-3) In case another thread finds the nonce, the client asynchronously sends cancellation to the server, which is observed by the server in Lines [13](#page-8-11)[-15,](#page-8-12) notifying the  $right$  label back to the client. In the both case, the client returns to the beginning  $(60 \text{ to } 60)$ . If nonce is not found and cancellation is not asked, in Line [16,](#page-8-13) the server tries the next iteration without interacting with the client. By selecting right label at the top, the client can ask the server to terminate, where the server closes the session and assigns false to loop variable in Line [18,](#page-8-14) exiting the outer loop.

## <span id="page-8-0"></span>4 Concluding Remarks

We proposed SessionC#, a session-typed communication library for C#. The mainstream languages like C# has not been targeted as a platform implementing session-typed library, where one of the reasons is that the type system of the language is not suitable to implement them — they are less capable than other languages like Haskell, Scala, F# and OCaml, in the sense of having richer type inference or type-classes or implicits. Another reason would be that the type system of C# is considered quite similar to Java's one. We proclaim that the *language features* like out variables (and closures) also matters for establishing a safe, usable session communication pattern on top of it, including session intervention, as we have shown in the several examples in this paper.

The typestate approach taken by StMungo by Kouzapas et al. [\[17\]](#page-10-14) equips session types on top of programming front-end Mungo. Gerbo and Padovani [\[17\]](#page-10-14) also implements session types in typestate-based encoding via code generation using Java's annotation, enabling concurrent type-state programming a concise manner, at the cost that the protocol conformance is checked dynamically. On the other hand, type-states are sometimes *manually* maintained via variable (re)assignment in SessionC#, which weakens the static conformance checking. However, we hope that sticking to the library-based implementation with dynamic linearity checking competes to the aforementioned tools by providing the idiomatic usage of fluent interface.

The techniques and patterns incorporated in improved fluent interface in  $S$ ession $C \#$  is orthogonal to tool support, and we see opportunities to build them in combination with other proposals like Scribble, resulting in a concise multiparty session programming environment. Notably, we see that the session intervention pattern is also effective in multiparty setting. We observe several instances of the fluent interface in Scribble family, albeit without out parameters, in Java [\[2,](#page-9-4) [10,](#page-10-11) [11\]](#page-10-15), Scala [\[27\]](#page-11-5), Go [\[3\]](#page-9-6), and F# [\[22\]](#page-10-16), providing *multiparty session types*. Code completion shown in the Introduction is also available in various implementation in Scribble, and most notably, the work by Neykova et al. [\[22\]](#page-10-16) integrates Scribble with *Type Provider* in F#. SJ by Hu et al. [\[12\]](#page-10-0) extends Java with session primitives, and also studies the protocol for session delegation in a distributed setting.

The protocol combinators are highly inspired from Pucella and Tov's encoding of duality [\[25\]](#page-10-1). To the author's knowledge, the addition of delegation and recursion to [\[25\]](#page-10-1) is new. We believe the simplification of recursion adds more readability to programs using protocol-combinator based implementations. Scalas et al. [\[28\]](#page-11-0) and Padovani [\[24\]](#page-10-5) implements binary session types based on duality encoded in linear i/o types by Dardha et al. [\[6\]](#page-9-7). While it does not require any intermediate object like protocol combinators, we see the encoded session types sometimes have type readability issue, as it makes a nested, flipping sequence inside i/o type constructors, as mentioned in [\[13,](#page-10-6) § 6.2]. Imai et al. [\[13\]](#page-10-6) solved this readability issues via *polarised session types*, at the cost of having polarity in types. Albeit the lack of session type inference in SessionC#, we also see the *explicit* approach taken by protocol combinators is not a big obstacle, as it is also the case in C# to declare method signatures explicitly.

Acknowledgements We thank the reviewers for thorough review and helpful comments for improving this paper. This work is partially supported by KAKENHI 17K12662 from JSPS, Japan, and by Grantsin-aid for Promotion of Regional Industry-University-Government Collaboration from Cabinet Office, Japan.

## References

- <span id="page-9-1"></span>[1] *C# documentation*. <https://docs.microsoft.com/dotnet/csharp/>.
- <span id="page-9-4"></span>[2] *Scribble*. <http://www.scribble.org/>.
- <span id="page-9-6"></span>[3] David Castro, Raymond Hu, Sung-Shik Jongmans, Nicholas Ng & Nobuko Yoshida (2019): *Distributed Programming Using Role-Parametric Session Types in Go: Statically-Typed Endpoint APIs for Dynamically-Instantiated Communication Structures*. Proc. ACM Program. Lang. 3(POPL), doi[:10.1145/3290342.](http://dx.doi.org/10.1145/3290342)
- <span id="page-9-5"></span>[4] Manuel M. T. Chakravarty, Gabriele Keller, Simon L. Peyton Jones & Simon Marlow (2005): *Associated types with class*. In Jens Palsberg & Martín Abadi, editors: Proceedings of the 32nd ACM SIGPLAN-SIGACT Symposium on Principles of Programming Languages, POPL 2005, Long Beach, California, USA, January 12-14, 2005, ACM, pp. 1–13, doi[:10.1145/1040305.1040306.](http://dx.doi.org/10.1145/1040305.1040306)
- <span id="page-9-3"></span>[5] Ezra Cooper, Sam Lindley, Philip Wadler & Jeremy Yallop (2006): *Links: Web Programming Without Tiers*. In: Formal Methods for Components and Objects, 5th International Symposium, FMCO 2006, Amsterdam, The Netherlands, November 7-10, 2006, Revised Lectures, pp. 266–296, doi[:10.1007/978-3-540-74792-5\\_-](http://dx.doi.org/10.1007/978-3-540-74792-5_12) [12.](http://dx.doi.org/10.1007/978-3-540-74792-5_12)
- <span id="page-9-7"></span>[6] Ornela Dardha, Elena Giachino & Davide Sangiorgi (2017): *Session types revisited*. Inf. Comput. 256, pp. 253–286, doi[:10.1016/j.ic.2017.06.002.](http://dx.doi.org/10.1016/j.ic.2017.06.002)
- <span id="page-9-2"></span>[7] Simon Fowler, Sam Lindley, J. Garrett Morris & Sára Decova (2019): *Exceptional Asynchronous Session Types: Session Types Without Tiers*. Proc. ACM Program. Lang. 3(POPL), pp. 28:1–28:29, doi[:10.1145/3290341.](http://dx.doi.org/10.1145/3290341)
- <span id="page-9-0"></span>[8] Kohei Honda, Vasco T. Vasconcelos & Makoto Kubo (1998): *Language primitives and type discipline for structured communication-based programming*. In Chris Hankin, editor: Programming Languages and Systems, Springer Berlin Heidelberg, Berlin, Heidelberg, pp. 122–138, doi[:10.1007/BFb0053567.](http://dx.doi.org/10.1007/BFb0053567)
- <span id="page-10-13"></span>[9] Raymond Hu (2017): *Distributed Programming Using Java APIs Generated from Session Types*. In [\[29,](#page-11-6) Chapter 13].
- <span id="page-10-11"></span>[10] Raymond Hu & Nobuko Yoshida (2016): *Hybrid Session Verification through Endpoint API Generation*. In: 19th International Conference on Fundamental Approaches to Software Engineering, LNCS 9633, Springer, pp. 401–418, doi[:10.1007/978-3-662-49665-7\\_24.](http://dx.doi.org/10.1007/978-3-662-49665-7_24)
- <span id="page-10-15"></span>[11] Raymond Hu & Nobuko Yoshida (2017): *Explicit Connection Actions in Multiparty Session Types*. In Marieke Huisman & Julia Rubin, editors: Fundamental Approaches to Software Engineering, Springer Berlin Heidelberg, Berlin, Heidelberg, pp. 116–133, doi[:10.1007/978-3-662-54494-5\\_7.](http://dx.doi.org/10.1007/978-3-662-54494-5_7)
- <span id="page-10-0"></span>[12] Raymond Hu, Nobuko Yoshida & Kohei Honda (2008): *Session-Based Distributed Programming in Java*. In: ECOOP 2008 - Object-Oriented Programming, 22nd European Conference, Paphos, Cyprus, July 7-11, 2008, Proceedings, pp. 516–541, doi[:10.1007/978-3-540-70592-5\\_22.](http://dx.doi.org/10.1007/978-3-540-70592-5_22)
- <span id="page-10-6"></span>[13] Keigo Imai, Nobuko Yoshida & Shoji Yuen (2018): *Session-ocaml: a Session-based Library with Polarities and Lenses*. Sci. Comput. Program. 172, pp. 135–159, doi[:10.1016/j.scico.2018.08.005.](http://dx.doi.org/10.1016/j.scico.2018.08.005)
- <span id="page-10-2"></span>[14] Keigo Imai, Shoji Yuen & Kiyoshi Agusa (2010): *Session Type Inference in Haskell*. In: Proceedings Third Workshop on Programming Language Approaches to Concurrency and communication-cEntric Software, PLACES 2010, Paphos, Cyprus, 21st March 2010., pp. 74–91, doi[:10.4204/EPTCS.69.6.](http://dx.doi.org/10.4204/EPTCS.69.6)
- <span id="page-10-7"></span>[15] Thomas Bracht Laumann Jespersen, Philip Munksgaard & Ken Friis Larsen (2015): *Session Types for Rust*. In: WGP 2015: Proceedings of the 11th ACM SIGPLAN Workshop on Generic Programming, ACM, pp. 13–22, doi[:10.1145/2808098.2808100.](http://dx.doi.org/10.1145/2808098.2808100)
- <span id="page-10-8"></span>[16] Wen Kokke (2019): *Rusty Variation: Deadlock-free Sessions with Failure in Rust*. In Massimo Bartoletti, Ludovic Henrio, Anastasia Mavridou & Alceste Scalas, editors: Proceedings 12th Interaction and Concurrency Experience, ICE 2019, Copenhagen, Denmark, 20-21 June 2019, EPTCS 304, pp. 48–60, doi[:10.4204/EPTCS.304.4.](http://dx.doi.org/10.4204/EPTCS.304.4)
- <span id="page-10-14"></span>[17] Dimitrios Kouzapas, Ornela Dardha, Roly Perera & Simon J. Gay (2016): *Typechecking protocols with Mungo and StMungo*. In: Proceedings of the 18th International Symposium on Principles and Practice of Declarative Programming, Edinburgh, United Kingdom, September 5-7, 2016, pp. 146–159, doi[:10.1145/2967973.2968595.](http://dx.doi.org/10.1145/2967973.2968595)
- <span id="page-10-10"></span>[18] Sam Lindley & J. Garrett Morris (2015): *A Semantics for Propositions as Sessions*. In: Programming Languages and Systems - 24th European Symposium on Programming, ESOP 2015, Held as Part of the European Joint Conferences on Theory and Practice of Software, ETAPS 2015, London, UK, April 11-18, 2015. Proceedings, pp. 560–584, doi[:10.1007/978-3-662-46669-8\\_23.](http://dx.doi.org/10.1007/978-3-662-46669-8_23)
- <span id="page-10-3"></span>[19] Sam Lindley & J. Garrett Morris (2016): *Embedding Session Types in Haskell*. In: Haskell 2016: Proceedings of the 9th International Symposium on Haskell, ACM, pp. 133–145, doi[:10.1145/2976002.2976018.](http://dx.doi.org/10.1145/2976002.2976018)
- <span id="page-10-9"></span>[20] J. McCarthy (1979): *An Interesting LISP Function*. Lisp Bull. (3), pp. 6–8, doi[:10.1145/1411829.1411833.](http://dx.doi.org/10.1145/1411829.1411833)
- <span id="page-10-12"></span>[21] Massimo Merro & Davide Sangiorgi (2004): *On asynchrony in name-passing calculi*. Mathematical Struc-tures in Computer Science 14(5), p. 715âÅ §767, doi[:10.1017/S0960129504004323.](http://dx.doi.org/10.1017/S0960129504004323)
- <span id="page-10-16"></span>[22] Rumyana Neykova, Raymond Hu, Nobuko Yoshida & Fahd Abdeljallal (2018): *A session type provider: compile-time API generation of distributed protocols with refinements in F#*. In: Proceedings of the 27th International Conference on Compiler Construction, CC 2018, February 24-25, 2018, Vienna, Austria, ACM, pp. 128–138, doi[:10.1145/3178372.3179495.](http://dx.doi.org/10.1145/3178372.3179495)
- <span id="page-10-4"></span>[23] Dominic Orchard & Nobuko Yoshida (2016): *Effects as sessions, sessions as effects*. In: POPL 2016: 43th Annual ACM SIGPLAN-SIGACT Symposium on Principles of Programming Languages, ACM, pp. 568– 581, doi[:10.1145/2837614.2837634.](http://dx.doi.org/10.1145/2837614.2837634)
- <span id="page-10-5"></span>[24] Luca Padovani (2016): *A Simple Library Implementation of Binary Sessions*. Journal of Functional Programming 27, p. e4, doi[:10.1017/S0956796816000289.](http://dx.doi.org/10.1017/S0956796816000289)
- <span id="page-10-1"></span>[25] Riccardo Pucella & Jesse A. Tov (2008): *Haskell Session Types with (Almost) No Class*. In: Proceedings of the First ACM SIGPLAN Symposium on Haskell, Haskell '08, ACM, New York, NY, USA, pp. 25–36, doi[:10.1145/1411286.1411290.](http://dx.doi.org/10.1145/1411286.1411290)
- <span id="page-11-4"></span>[26] Chieri Saito & Atsushi Igarashi (2008): *The Essence of Lightweight Family Polymorphism*. Journal of Object Technology 7(5), pp. 67–99, doi[:10.5381/jot.2008.7.5.a3.](http://dx.doi.org/10.5381/jot.2008.7.5.a3)
- <span id="page-11-5"></span>[27] Alceste Scalas, Ornela Dardha, Raymond Hu & Nobuko Yoshida (2017): *A Linear Decomposition of Multiparty Sessions for Safe Distributed Programming*. In: ECOOP, doi[:10.4230/LIPIcs.ECOOP.2017.24.](http://dx.doi.org/10.4230/LIPIcs.ECOOP.2017.24)
- <span id="page-11-0"></span>[28] Alceste Scalas & Nobuko Yoshida (2016): *Lightweight Session Programming in Scala*. In: ECOOP 2016: 30th European Conference on Object-Oriented Programming, LIPIcs 56, Dagstuhl, pp. 21:1–21:28, doi[:10.4230/LIPIcs.ECOOP.2016.21.](http://dx.doi.org/10.4230/LIPIcs.ECOOP.2016.21)
- <span id="page-11-6"></span>[29] António Ravara Simon Gay, editor (2017): *Behavioural Types: from Theory to Tools*. River Publisher, doi[:10.13052/rp-9788793519817.](http://dx.doi.org/10.13052/rp-9788793519817)
- <span id="page-11-3"></span>[30] Philip Wadler (2014): *Propositions as sessions*. J. Funct. Program. 24(2-3), pp. 384–418, doi[:10.1017/S095679681400001X.](http://dx.doi.org/10.1017/S095679681400001X)

# <span id="page-11-1"></span>A Protocol Combinators

The protocol combinators are implemented as the following C# static methods and fields. The ellipsis parts are obvious return statements like "return new Dual<Send<V, S>, Recv<V, T>>()":

```
class ProtocolCombinators {
 static Val<V> Val<V>() { return new Val<V>(); }
 static Dual<Eps,Eps> End = new Dual<Eps,Eps>; static Dual<Goto0,Goto0> Goto0 = new Dual<Goto0,Goto0>;
 static Dual<Send<V,T>, Recv<V,T>> Send<V,T> (Func<Val<V>> v, Dual<V,T> cont) {...}
 static Dual<Recv<V,T>,Send<V,T>> Recv<V,T> (Func<Val<V>> v, Dual<V,T> cont) {...}
 static Dual<Select<SL,SR>,Offer<TL,TR>> Select<SL,SR,T0,T1> (Dual<SL,TL> contL, Dual<SR,TR> contR) {...}
 static Dual<Offer<SL,SR>,Select<TL,TR>> Offer<SL,SR,T0,T1> (Dual<SL,TL> contL, Dual<SR,TR> contR) {...}
 static Dual<Deleg<S0,T0,S>,DelegRecv<S0,T>> Deleg<S0,T0,S,T> (Dual<S0,T0> deleg, Dual<S,T> cont) {...}
 static Dual<DelegRecv<S0,S>,Deleg<S0,T0,T>> DelegRecv<S0,T0,S,T> (Dual<S0,T0> deleg, Dual<S,T> cont) {...}
}
```
Modifiers such as public are omitted. Also, there is a small hack: The use of Func in the payload of Send and Recv enables omitting the parenthesis () after Val  $\vee$  in protocol specifications (as in prot in § [1\)](#page-0-0).

## <span id="page-11-2"></span>B More on Recursion and Delegation

Delegation is also extended to handle with mutual recursive sessions:

```
static Session<S,E> DelegRecv<S1,S2,S,E>(this Session<DelegRecv<(S1,S2),S>,E> ch,
                                         out Session<S1,(S1,S2)> ch2) { ... }
static Session<S,E> Deleg<S1,T1,S2,T2,S,E>(this Session<Deleg<(S1,S2),(T1,T2),S>,E> ch,
                                           Session<S1,(S1,S2)> ch2) { ... }
static Session<S,E> DelegNew<S1,T1,S2,T2,S,E>(this Session<Deleg<(S1,S2),(T1,T2),S>,E> ch,
                                              out Session<T1,(T1,T2)> ch2) { ... }
```
To cope with the delegation in the *middle* of the session, we further extend the communication API for delegation, as follows:

```
static Session<S,E> DelegRecv<S0,S1,S,E>(this Session<DelegRecv<(S0,S1),S>,E> ch,
                                         out Session<S0,S1> ch2) { ... }
static Session<S,E> Deleg<S0,T0,S1,T1,S,E>(this Session<Deleg<(S0,S1),(T0,T1),S>,E> ch,
                                          Session<S0,S1> ch2) { ... }
static Session<S,E> DelegNew<S0,T0,S1,T1,S,E>(this Session<Deleg<(S0,S1),(T0,T1),S>,E> ch,
                                             out Session<T0,T1> ch2) { ... }
```
It enables a session delegated in the middle of it by having different session types in a session environment, as in Session<S0,S1> above.

<span id="page-12-3"></span><span id="page-12-2"></span>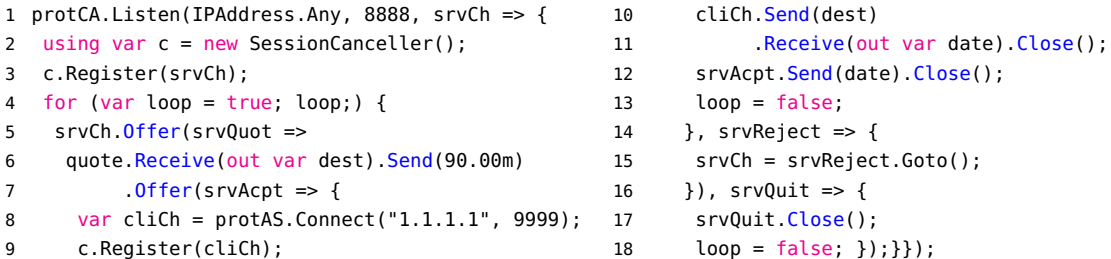

#### <span id="page-12-1"></span>Figure 7: A Travel Agency (Agency Part)

```
1 // Client implementation (main thread)
2 foreach (var block in Block.GetSampleBlocks()) {
3 // Send a block to each thread
4 var ch2s = ch1s.Map(ch1 =>
5 ch1.SelectLeft().Send(block));
6 // external choice
7 var (ch3s, cancelChs) = ch2s.Map(ch2 => {
8 var offer = ch2.DelegRecv(out var cancalCh)
9 .OfferAsync(some => {
10 var _ch3 = some.Receive(out var nonce);
11 return (_ch3.Goto(), nonce);
12 }, none => {
13 var ch3 = none.Goto();
14 return (ch3, default(uint?));
15 });
                                                16 return (offer, cancalCh);
                                                17 }).Unzip();
                                                 18 // Wait for any single thread to respond
                                                19 await Task.WhenAny(ch3s);
                                                20 // Send cancellation to each thread
                                                21 cancelChs.ForEach(ch => ch.Send().Close());
                                                22 // Get channels and results from future object
                                                23 var (ch4s, results) =
                                                24 ch3s.Select(c => c.Result).Unzip();
                                                25 // Print results (omitted)
                                                26 // Assign and recurse
                                                27 ch1s = ch4s;
                                                28 }
                                                29 // No blocks to mine, finish channels
                                                30 ch1s.ForEach(ch1 => ch1.SelectRight().Close());
```
<span id="page-12-5"></span>Figure 8: A Bitcoin miner client

# <span id="page-12-0"></span>C More Examples

Figure [7](#page-12-1) is an implementation of a Travel Agency from [\[12\]](#page-10-0), which incorporates two sessions in a distributed setting. The *canceller* in Line [2](#page-12-2) declared using modifier stops the *registered* sessions in Lines [3](#page-12-3) and [9](#page-12-4) when scoping out, which enables to propagate connection failure in one of underlying TCP connections to the other.

We leave a few more examples for curious readers. Figure [9](#page-13-0) is a *parallel http downloader* from [\[3\]](#page-9-6), which utilises Parallel method defined on the protocol specification object. Figure [8](#page-12-5) is a client to Bitcoin miner shown in § [3.](#page-7-0) Figure [10](#page-14-1) is an implementation of *parallel polygon clipping* from [\[25\]](#page-10-1), where Pipeline creates a series of threads connected by two session-typed channels of which session type is described in a protocol specification.

```
1 using System;
2 using System.Linq;
3 using System.Net.Http;
4 using System.Threading.Tasks;
5 using Session;
6 using Session.Threading;
7 using static ProtocolCombinator;
8
9 public class Program {
10 public static async Task Main(string[] args) {
11 // Protocol specification
12 var prot = Select(left: Send(Val<string>,
13 Recv(Val<br/>shyte[]?>, Goto0)), right: End);
14
15 var n = Environment.ProcessorCount;
16 var ch1s = prot.Parallel(n, ch1 => {
17 // Init http client
18 var http = new HttpClient();
19
20 // Work...
21 for (var loop = true; loop;) {
22 ch1.0ffer(left => {
23 var ch2 = left. Receive(out var url);
24 var data = Download(url);
25 ch1 = ch2. Send(data). Goto();
26 }, right => {
27 right.Close();
28 loop = false;
29 });
30 }
31
32 // Download function
33 byte[]? Download(string url) {
34 try {
35 return http
36 .GetByteArrayAsync(url).Result;
37 } catch {
38 return null;
39 }
40 }
41 });
42
                                            43 // Pass jobs to each thread
                                            44 var (ch2s, ch1s_rest, args_rest) =
                                            45 ch1s.ZipWith(args, (ch1, arg) => {
                                            46 var ch3 = ch1.SelectLeft().Send(arg)
                                            47 .ReceiveAsync(out var data);
                                            48 return (ch3.Sync(), data);
                                            49 });
                                            50
                                            51 // Close unneeded channels
                                            52 ch1s_rest
                                            53 .ForEach(c => c.SelectRight().Close());
                                            54
                                            55 var (working, results) = ch2s.Unzip();
                                            56 var working_list = working.ToList();
                                            57 var result_list = results.ToList();
                                            58
                                            59 // Wait for a single worker finish
                                            60 // and pass a new job
                                            61 foreach (var url in args_rest) {
                                            62 var finished =
                                            63 await Task.WhenAny(working_list);
                                            64 working_list.Remove(finished);
                                            65 var ch3 = (await finished).Goto()
                                            66 .SelectLeft().Send(url)
                                            67 .ReceiveAsync(out var data);
                                            68 working_list.Add(ch3.Sync());
                                            69 result_list.Add(data);
                                            70 }
                                            71
                                            72 // Wait for still working threads
                                            73 while(working_list.Any())
                                            74 {
                                            75 var finished =
                                            76 await Task.WhenAny(working_list);
                                            77 working_list.Remove(finished);
                                            78 (await finished).Goto()
                                            79 . SelectRight().Close();
                                            80 }
                                            81
                                            82 // Save to files or something...
                                            83 }
                                            84 }
```
<span id="page-13-0"></span>Figure 9: Parallel HTTP Downloader [\[3\]](#page-9-6)

```
1 using System;
2 using System.Collections.Generic;
3 using Session;
4 using Session.Threading;
5 using static ProtocolCombinator;
6
7 public class Program {
8 public static void Main(string[] args) {
9 // Input: clippee
10 var vertices = new Vector[] {
11 new Vector(2.0, 2.0),
12 new Vector(2.0, 6.0),
13 // ... and more points
14 };
15
16 // Input: clipper
17 var clipper = new Vector[]
18 {
19 new Vector(1.0, 3.0),
20 new Vector(3.0, 6.0),
21 // ... and more points
22 };
23
24 // Split clipper each edges
25 var edges =
26 new (Vector, Vector)[clipper.Length];
27 for (int i = 0; i < edges. Length; i++) {
28 edges[i] = (clipper[i],
29 clipper[(i + 1) % clipper.Length]);
30 }
31
32 // Protocol specification
33 var prot = Select(left: Send(Val<Vector>,
34 Goto0), right: End);
35
36 var (in_ch, out_ch) = prot.Pipeline(edges,
37 // Each thread
38 (prev1, next1, edge) => {
39 Vector? first = null;
40 Vector from = default;
41 Vector to = default;
42 for (var loop = true; loop;) {
43 prev1.0ffer(left = > {44 var prev2 = left
45 .Receive(out var vertex);
46 from = to;
47 to = vertex;
48 if (first == null) {
49 first = to;
                                         50 } else {
                                         51 var clipped =
                                         52 Clip((from, to), edge);
                                         53 foreach (var v in clipped) {
                                         54 next1 = \text{next1}55 . SelectLeft().Send(v).Goto();
                                         56 }
                                         57 }
                                         58 prev1 = prev2.Goto();
                                         59 } \int, right => {
                                         60 var clipped =
                                         61 Clip((to, first.Value), edge);
                                         62 foreach (var v in clipped) {
                                         63 next1 = next1.SelectLeft()
                                         64 . Send(v).Goto();
                                         65 }
                                         66 next1.SelectRight();
                                         67 loop = false;
                                         68 });
                                         69 }
                                         70 }
                                         71 );
                                         72
                                         73 // Main thread
                                         74 // Send vertices to pipeline
                                         75 foreach (var v in vertices) {
                                         76 in_ch = in_ch.SelectLeft().Send(v).Goto();
                                         77 }
                                         78 in_ch.SelectRight().Close();
                                         79
                                         80 // Collect result from pipeline
                                         81 var result = new List<Vector>();
                                         82 for (var loop = true; loop;) {
                                         83 out_ch.Offer(left => {
                                         84 out_ch = left.Receive(out var vertex)
                                         85 .Goto();
                                         86 result.Add(vertex);
                                         87 }, right => {
                                         88 right.Close();
                                         89 loop = false;
                                         90 });
                                         91 }
                                         92
                                         93 // Print result
                                         94 for (int i = 0; i < result. Count; i++) {
                                         95 Console.WriteLine(result[i]);
                                         96 }
                                         97 }
                                         98 }
```
<span id="page-14-1"></span>Figure 10: Polygon Clipping Pipeline [\[25\]](#page-10-1)